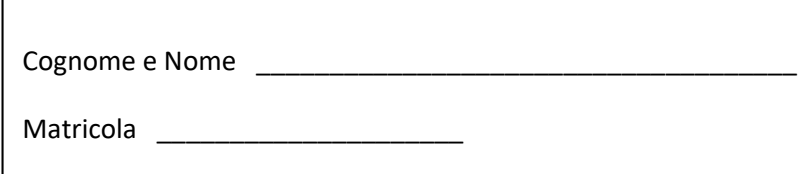

# **Appello del 2 ottobre 2019**

### **Esercizio 1 (6 punti)**

**1.1 (3 punti)** Cosa stampa il seguente frammento di codice Java?

```
int conto=0; 
int[] a = \{1, 81, 27, 9, 100\};
int n=-30, i, j; 
for (i=1; i<=10; i++) {
    for (j=0; j<a.length; j++) {
        if (i * i == a[j]) conto++; 
            System.out.println  
              \left( "a[" + j + "] = " + a[j] );
          } 
      } 
} 
System.out.println ("conto = " + conto);
```
**1.2 (3 punti)** Cosa stampa il seguente programma Java?

```
public class Main { 
    public static void main(String[] args) { 
         System.out.println(enigma(8,2)); 
        System.out.println(enigma(8,3));
         System.out.println(enigma(1000,4)); 
    } 
     static int enigma (int x, int y){ 
        if (x<=0 || y<=0) return 0;
         return 1+enigma(x-y,y); 
     } 
}
```
#### **Esercizio 2 (10 punti)**

Scrivere un metodo in Java

**static void ordinamentoRelativo (int[] a)** 

che, preso come parametro un array **a** di numeri interi, ordina gli elementi di **a** in modo non decrescente **dando però precedenza agli elementi pari rispetto a quelli** dispari. In altre parole, nell'array ordinato dovranno comparire prima tutti gli elementi pari (ordinati in ordine non decrescente) e poi tutti i dispari (ordinati in ordine non decrescente).

Ad esempio, se **a**={8, 1, 3, 1, 5, 10, 1, 3}, dovrà essere ordinato così: {8, 10, 1, 1, 1, 3, 3, 5}.

**Si analizzi la complessità temporale del metodo proposto:** tale metodo deve avere complessità temporale **O(n log n)** nel caso peggiore (*soluzioni con complessità temporale peggiore danno luogo a una valutazione minore, pari a un massimo di 6 punti totali*), dove n è la lunghezza dell'array **a** in input.

#### **Esercizio 3 (9 punti)**

- a. Mostrare **l'heap di minimo** che si ottiene a partire dall'heap vuoto inserendo nell'ordine indicato le chiavi **5, 30, 8, 50, 2, 8, 90, 76, 4** (mostrare l'heap che si ottiene dopo l'inserimento di ogni chiave)
- b. Rimuovere per **3 volte** la chiave minima dall'heap, mostrando l'heap che si ottiene dopo ogni estrazione
- c. Inserire nell'heap così ottenuto le chiavi **35, 27, 6, 88**

#### **Esercizio 4 (10 punti)**  Si considerino i seguenti tipi riferimento definiti dall'utente class Esame { int codice; int cfu; int voto; } class Libretto{ int matricola; Esame[] esamiSostenuti; }

#### **(5 punti)** Scrivere un metodo

#### **static double mediaPonderata (Libretto l)**

che, preso come parametro un libretto **l**, restituisce la media ponderata (rispetto ai CFU) degli esami presenti in **l.** Si ricorda che la media ponderata si calcola sommando *tutti i prodotti dei voti per i rispettivi CFU* e dividendo la somma così ottenuta per il numero totale di CFU.

Il metodo deve gestire opportunamente tutti i casi in cui le variabili di tipo riferimento coinvolte valgano null.

#### **(5 punti)** Scrivere un metodo

## **static int[] estraiStudentiBravi (Libretto[] aL, double soglia)**  che, preso come parametro un array di libretto aL e un double **soglia**, sfruttando il metodo mediaPonderata, restituisce un array di interi contenente tutte e sole le matricole degli studenti che abbiano una media ponderata almeno pari a **soglia**.

Il metodo deve gestire opportunamente tutti i casi in cui le variabili di tipo riferimento coinvolte valgano null.

#### **Regole per lo svolgimento della prova scritta**:

- Per svolgere il compito si hanno a disposizione **100** minuti.
- Scrivere **subito** nome, cognome, matricola su OGNI FOGLIO (**compreso questo**).
- Le risposte al primo esercizio devono essere date direttamente nel riquadro di questo foglio.
- Durante la prova scritta **non** è possibile abbandonare l'aula.
- Non è ammesso **per nessun motivo** comunicare in qualsiasi modo con altre persone
- È possibile consultare appunti, libri e dispense.
- Qualsiasi strumento elettronico di calcolo o comunicazione (telefoni cellulari, calcolatrici, palmari, computer, etc…) deve essere **completamente disattivato** e **depositato in vista sulla cattedra**
- Mettere in vista sul banco un valido documento di identità.